## $\overline{4}$

## PROVISIONAL SENIORITY LIST OF SENIOR DISTRICT SPECIALISTS (ENT) (BPS-19) AS ON 01.01.2020

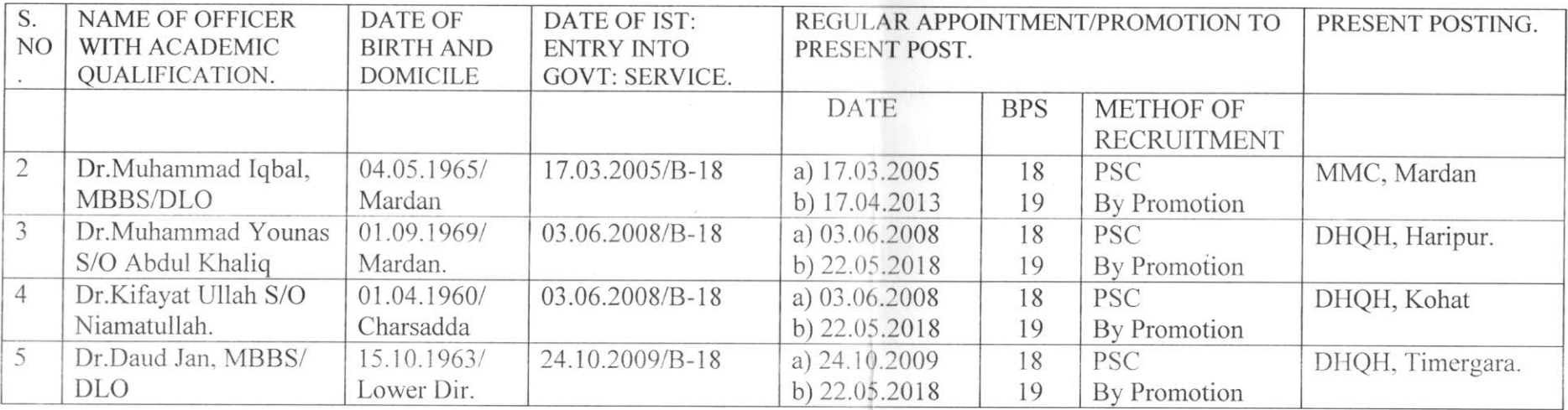

## PROVISIONAL SENIORITY LIST OF DISTRICT SPECIALISTS (ENT) (BPS-18) AS ON 01.01.2020

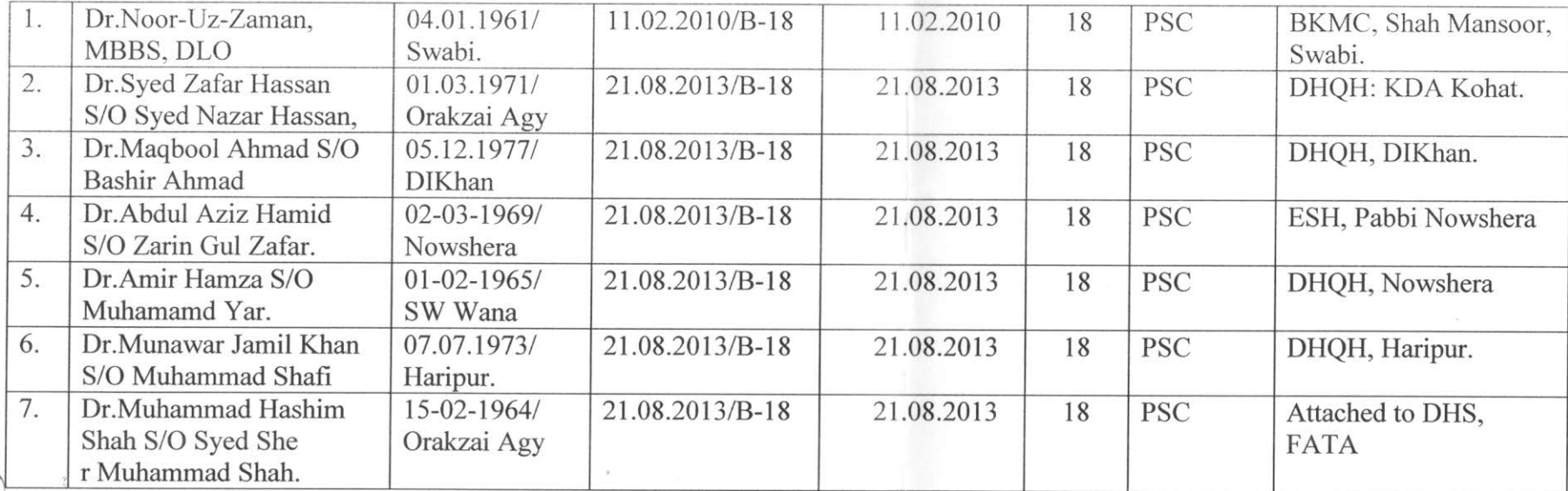

Deputy Director (HR) Health Services Peshawar

 $\triangle$ 

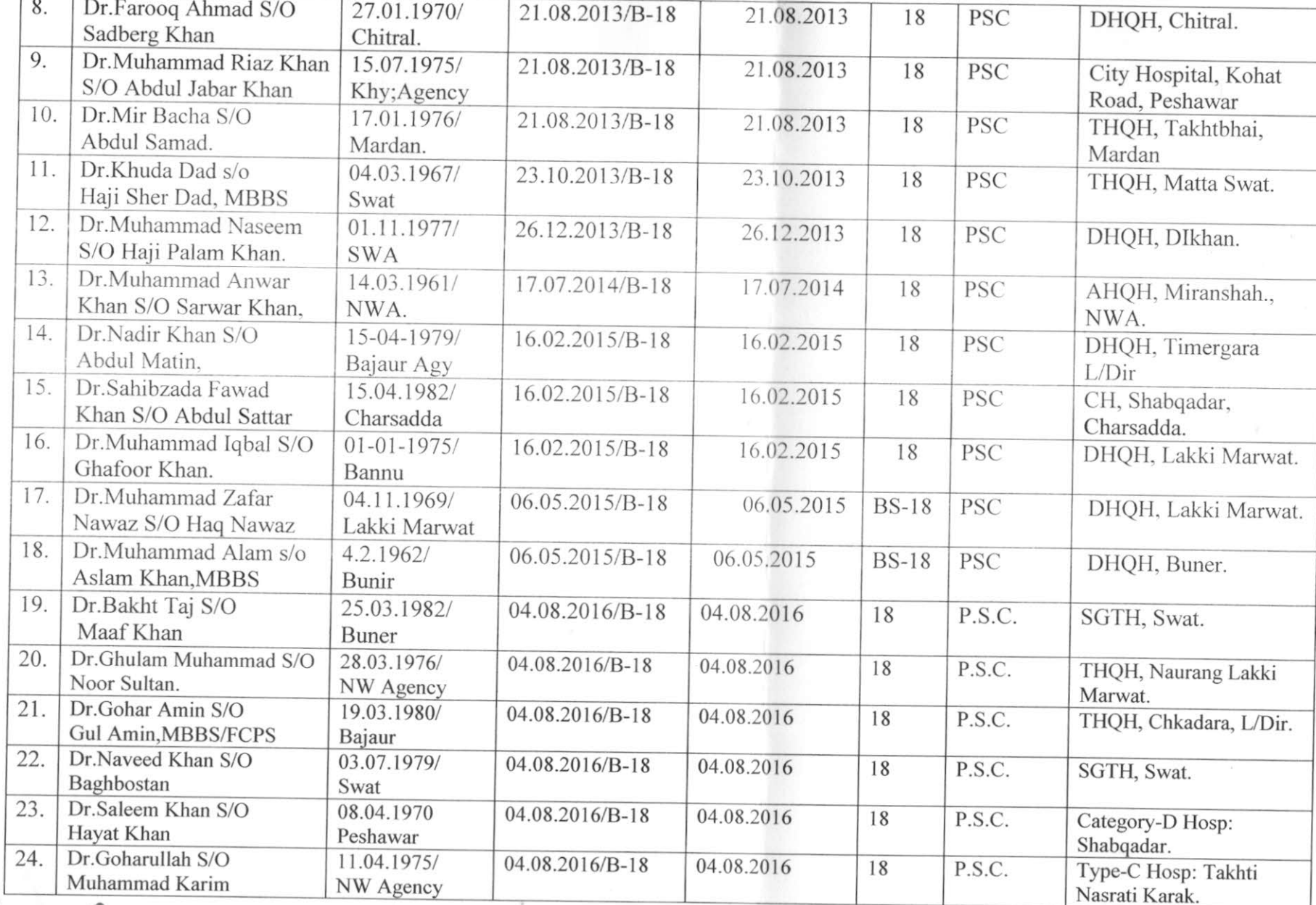

 $420$ Deputy Director (HR)<br>Directorate General<br>Health Services Peshawar

J.

 $\mathcal{L}$ 

 $\sqrt{2}$ 

 $5\phantom{.0}$ 

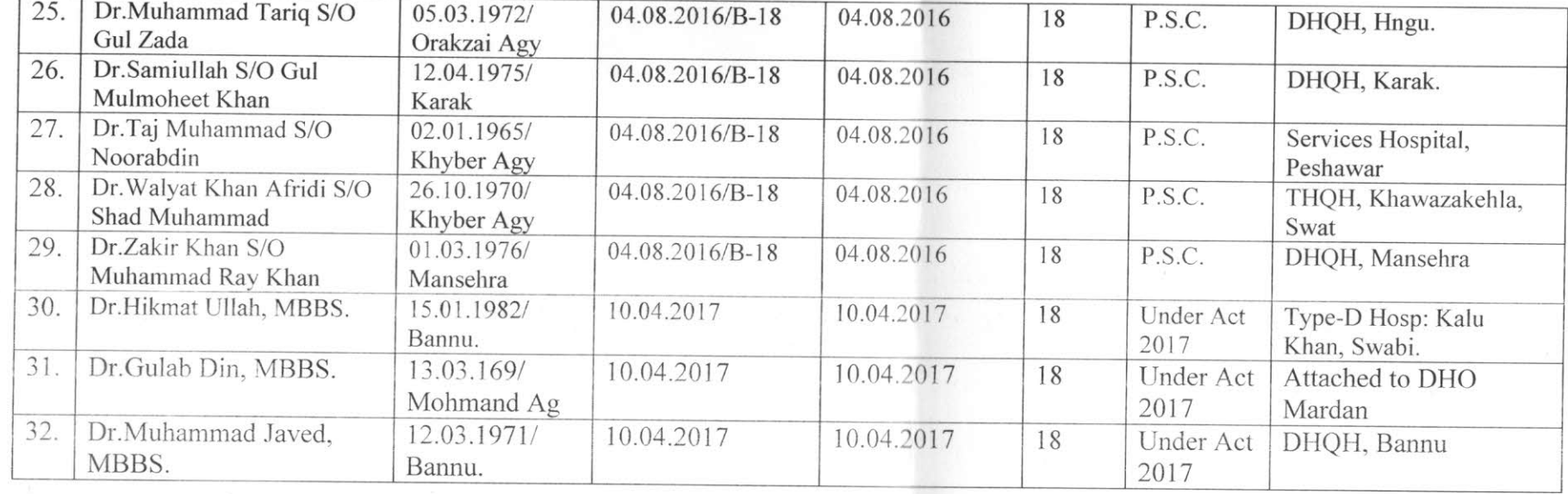

Deputy Director (HR)<br>Directorate General<br>Health Services Peshawar